Scenes From the Language Struggle in Toronto, Ontario

Mike Nolta

## Ch-Ch-Changes

- OpenMP & MPI are fine for now, but we need language support for parallelism.
- Corbato's Law: "The number of lines of code a programmer can write in a fixed amount of time is the same independent of the language used."

## Two roads diverged

• C & Fortran were designed decades ago. - They're going to have to adapt, or be replaced by new languages. • Example of adaptation: C-blocks • Example new language: Erlang

## C-blocks

## What are blocks?

- Developed by Apple as part of Snow Leopard.
- Called "closures" in most other languages.
- Can think of them as improved function pointers.

## Similar to function ptr...

*// function pointer* int (\*fptr)( int i ); int  $j = fptr(3)$ ; *// block* int (^blck)( int i );  $int j = b$ ] $ck(3)$ ;

#### ...but defined inline

*// function pointer* int (\*fptr)( int i ); fptr = &*function\_name*; int  $j = fptr(3)$ ;

*// block* int (^blck)( int i ); blck =  $\wedge$ (int i) { return i+2; };  $int j = b$ ] $ck(3)$ ;

## Blocks are functions w/ bound variables

 $b$ lck =  $\wedge$ (int i) { return i+2; }; int  $j = b$ ]ck(3); // 5

int  $n = 30$ ; blck =  $\wedge$ (int i) { return i+n; }; int j = blck(3); *// 33*

# Bound variables are constant

int  $n = 30$ ; blck =  $\wedge$ (int i) { return i+n; }; int j = blck(3); *// 33*  $n = -789;$ int k = blck(3); *// 33*

# Bound variables are constant (2)

int  $n = 30$ ; blck =  $\wedge$ (int i) { n = 4; *// illegal* return i+n; };

# What does this have to do w/ parallelism?

#### for (  $i = 0; i < N; i++)$  {  $result[i] = do_words(data, i);$ }

#### Grand Central

dispatch\_apply( N, queue,  $\wedge$ (size\_t i) {  $result[i] = do_words(data, i);$ }<br>} );

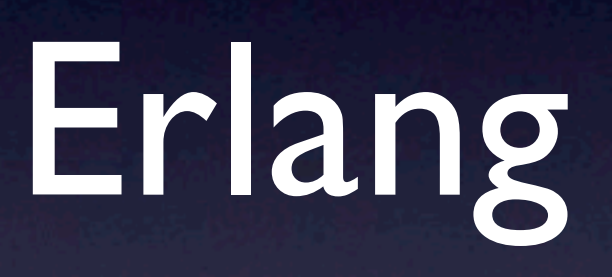

## What is Erlang?

• Erlang is a "new" computer language created by Ericsson ~20 yrs ago.

- It's new in the sense that it hasn't received a lot of attention until recently.

• Originally designed for telephony hardware.

• Open sourced in 1998.

#### Who uses it?

• Ericsson, of course, in their telephony equipment.

- Systems have achieved 99.9999999% uptime (0.03 sec downtime per year).
- Facebook's chat servers are partially written in Erlang; handles 70 million users.
- Amazon's "SimpleDB" service; rumored that IMdb is going to use Erlang.

## Why use it?

• Designed to build massively concurrent, distributed, fault-tolerant systems.

## Why I'm interested

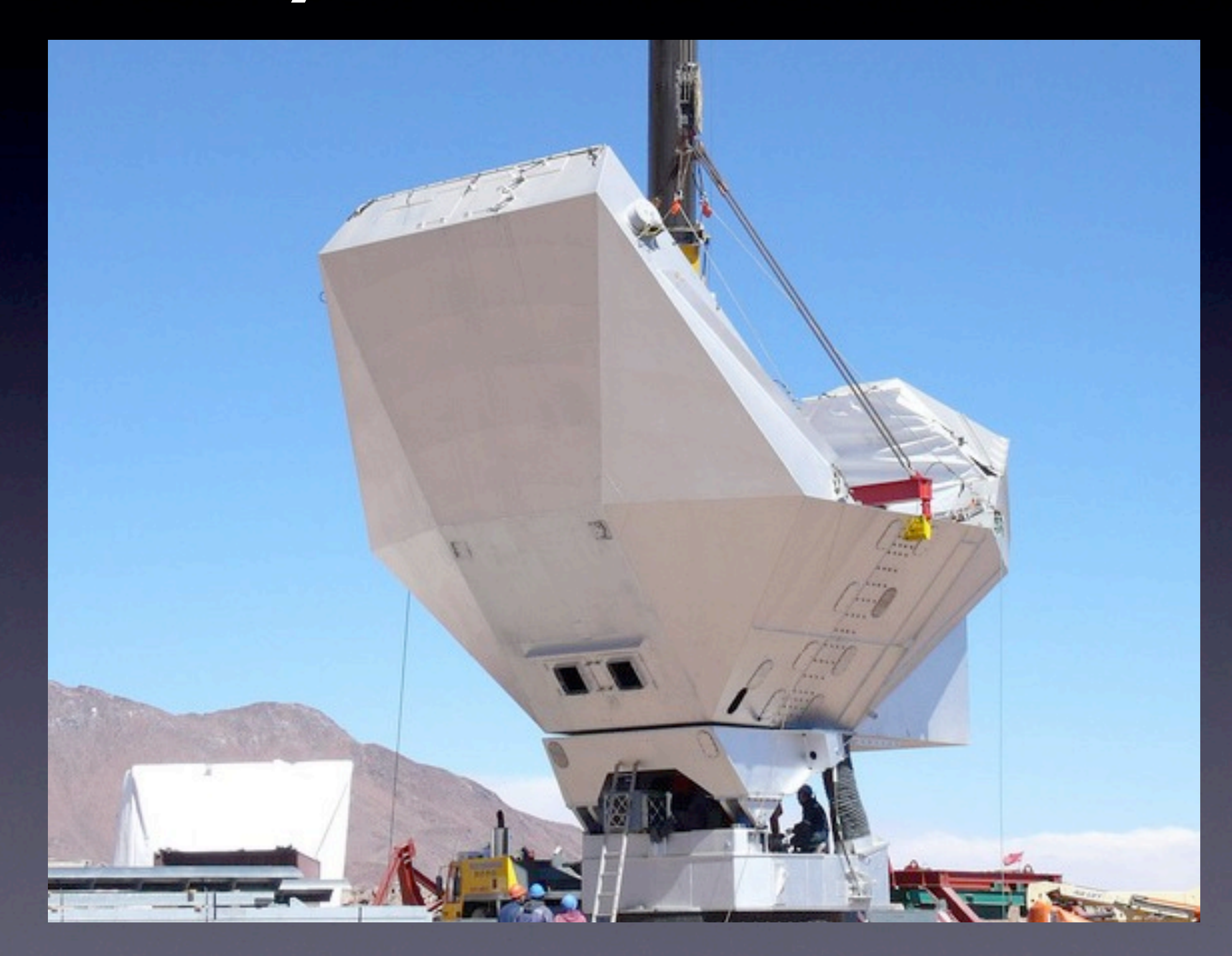

## ACT control software

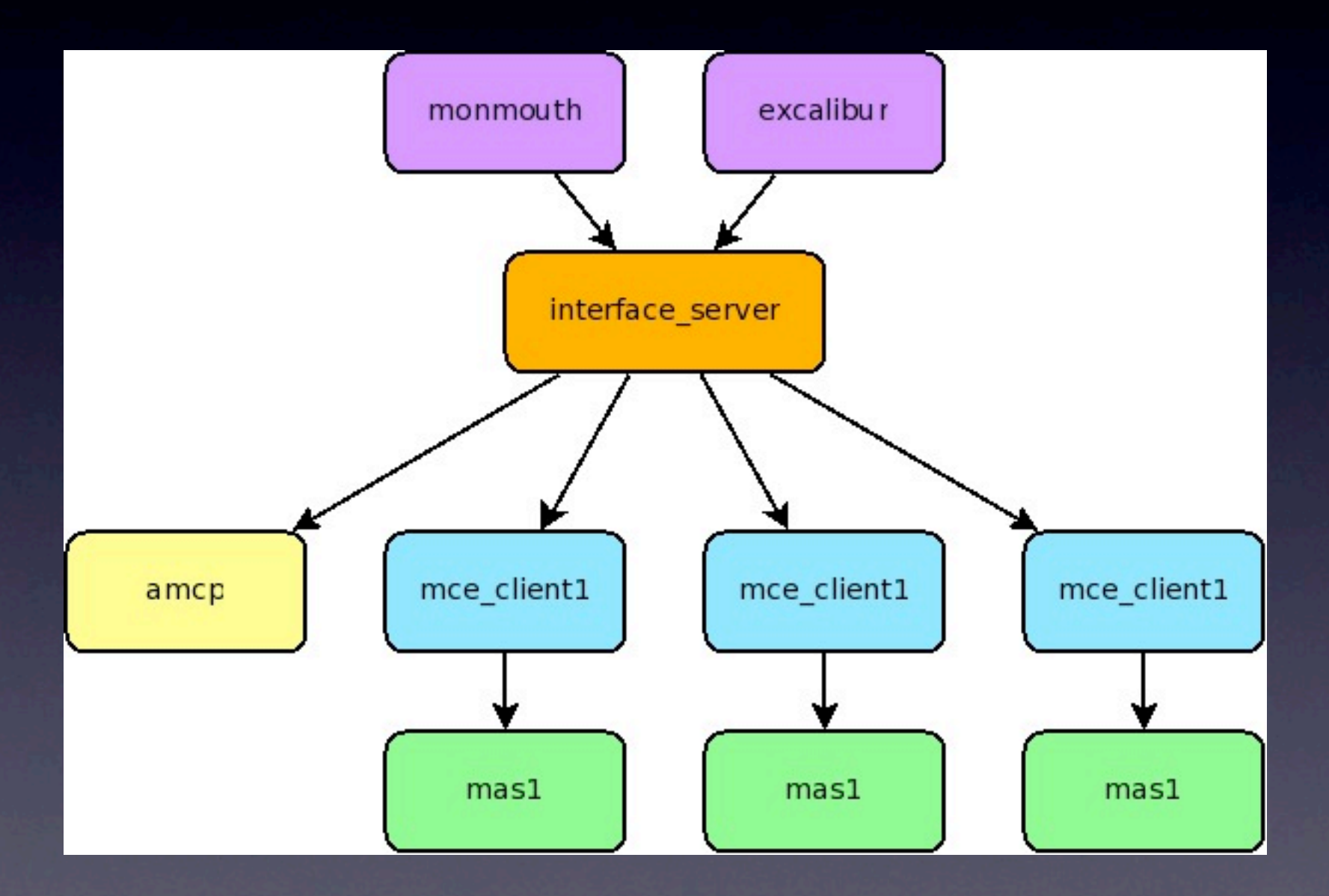

Friday, September 4, 2009

## Basic syntax

# **Lypes**

• Atoms: purely symbolic, have no value - examples: true, ok, not\_ready • Integers, doubles - integers are unbounded • Binaries

#### Collections

- Tuples
	- e.g.: {error, badarg}
- Linked lists
	- $-$  e.g.: [1,2,3,4]
- Strings (e.g., "hello") are really just lists of integers

## Naming conventions

- Variables have to start with an uppercase letter.
- If it starts with a lowercase letter it's an atom.
- Example: true is an atom, True is a variable.

## Erlang is Functional

#### "Functional"

- A "functional" language treats computation as the evaluation of functions, and doesn't have mutable state.
- Other functional languages: Lisp, ML, Mathematica.
- The are no loops in Erlang, just recursive functions.

## Simple functions

*function\_name*( *arg1*, *arg2*, … ) -> *statement1*, *statement2*,

*statementN*.

…

## Example

#### area\_of\_rect( Width, Height ) -> Width\*Height.

## Single assignment

```
[nolta@richelieu pca]$ erl
1 > X = 3.
3
\overline{2} > X = 4.
** exception error: no match of 
right hand side value 4
```
# Erlang is Declarative

#### Pattern-matching

• "=" in Erlang is not an assignment operator, but a *pattern matching* operator.

1> {X,Y} = {ok,56}. {ok,56} 2> X. ok 3> Y. 56

#### Pattern-matching

• "=" in Erlang is not an assignment operator, but a *pattern matching* operator.

1> [Head|Tail] = [1,2,3,4]. [1,2,3,4] 2> Head. 1 3> Tail. [2,3,4]

#### Functions, too

```
fibonacci( 0 ) ->
     0;
fibonacci( 1 ) ->
     1;
fibonacci( N ) ->
     fibonacci(N-1)*fibonacci(N-2).
```
#### Functions, too

```
fibonacci( 0 ) ->
     0;
fibonacci( 1 ) ->
     1;
fibonacci( N ) when is\_integer(N) and N>1 ->
     fibonacci(N-1)*fibonacci(N-2).
```
#### Example: summation

sum( List ) -> sum( List, 0 ).

sum( [], N ) -> N; sum( [H|T], N ) -> sum( T, N+H ).

## Example: building a list

range( $N$ ) -> range( N, [] ).

range( $0, R$ ) -> R;  $range(I, R)$  -> range( I-1, [I|R] ).

> $|1>$  range(5). [1,2,3,4,5]

## Erlang is Concurrent

#### Actor model

• Actors can: - create new actors, - send messages to other actors, - receive messages. • All communication is asynchronous.

## Creating processes

Pid = spawn( *function* ). Pid = spawn( *node*, *function* ).

- *function* runs concurrently in its own process.
- Shares no state with parent (or any other) process.
- Pid is unique process ID.

## Sending messages

Pid ! {list\_sum, [1,4,5]}.

- Sends the message "{list\_sum, [1,4,5]}" asynchronously to the process Pid.
- Messages can be anything.

**• Doesn't matter if Pid is local or remote process.**

## Receiving messages

receive  ${1 \text{ist\_sum}, \text{List}} \rightarrow$  $X = sum(List);$  $\{list_mul]$ t, List $\}$  ->  $X = mult(List)$ 

end.

• Every process has its own mailbox queue of messages.

• receive blocks until a message arrives matching one of its pattern.

## Example: RPC

Pid ! {rpc,method,Args}, receive {reply,Pid,Reply} -> io:format( "~p~n", [Reply] ) end.

#### Best of both worlds

- Erlang processes are similar to MPI processes: no shared state, pass messages back and forth.
- But Erlang processes are lightweight like OpenMP threads; only costs ~300 bytes to create one.

## 1000's of processes

• Random blog quote: "The best I got on my MacBook Pro after numerous runs was 0.301 seconds with 2400 processes."

#### "Process oriented"

- Languages like C++/Python are *objectoriented*: state is encapsulated in classes.
- Erlang is *process-oriented*: state is encapsulated in processes.

# Full example

## Wikipedia MPI "hello world"

```
/*
   "Hello World" Type MPI Test Program
 */
#inc]ude \langle mpi \cdot h \rangle #include <stdio.h>
 #include <string.h>
```

```
 #define BUFSIZE 128
 #define TAG 0
```

```
 int main(int argc, char *argv[])
{
   char idstr[32];
   char buff[BUFSIZE];
   int numprocs;
   int myid;
   int i;
   MPI_Status stat;
```
 MPI\_Init(&argc,&argv); MPI\_Comm\_size(MPI\_COMM\_WORLD,&numprocs); MPI\_Comm\_rank(MPI\_COMM\_WORLD,&myid);

```
if(myid == 0)\qquad \qquad \{
```
 $\{$ 

```
 printf("%d: We have %d processors\n", myid, numprocs);
for(i=1;i<numprocs;i++)
```

```
sprintf(buff, "Hello %d! ", i);
 MPI_Send(buff, BUFSIZE, MPI_CHAR, i, TAG, MPI_COMM_WORLD);
```

```
\mathbb{R}^3for(i=1; i<numprocs;i++)
```

```
 MPI_Recv(buff, BUFSIZE, MPI_CHAR, i, TAG, MPI_COMM_WORLD, &stat);
 printf("%d: %s\n", myid, buff);
```

```
 }
 else
```
 $\overline{\mathcal{L}}$ 

}

 $\{$ 

}

}

```
 /* receive from rank 0: */
   MPI_Recv(buff, BUFSIZE, MPI_CHAR, 0, TAG, MPI_COMM_WORLD, &stat);
   sprintf(idstr, "Process %d ", myid);
   strcat(buff, idstr);
  strcat(buff, "reporting for duty");
  \frac{x}{x} send to rank 0: \frac{x}{x} MPI_Send(buff, BUFSIZE, MPI_CHAR, 0, TAG, MPI_COMM_WORLD);
 MPI_Finalize();
```

```
 return 0;
```

```
Friday, September 4, 2009
```
## Output

[nolta@tpb5 pca]\$ mpirun C ./a.out 0: We have 8 processors 0: Hello 1! Process 1 reporting for duty 0: Hello 2! Process 2 reporting for duty 0: Hello 3! Process 3 reporting for duty 0: Hello 4! Process 4 reporting for duty 0: Hello 5! Process 5 reporting for duty 0: Hello 6! Process 6 reporting for duty 0: Hello 7! Process 7 reporting for duty [nolta@tpb5 pca]\$

#### Master process

-module(hello\_world). -compile(export\_all).

#### $main(N)$  ->  $Slaves = make_slawes(N),$ collect\_replies(Slaves).

# Making the slaves

```
make_slave( N )->
    Slave = spawn( fun() \rightarrow slave(N) end),
    Slave ! { hi, self(),
        iolib:format("Hello ~w!",[N]) },
    {S}lave, N}.
```
make\_slaves( N ) -> lists:map( fun(I) -> make\_slave(I) end, range(N) ).

## Slave process

```
slave(I) ->
     receive
         {hi, From, Message} ->
              Response = io_lib:format(
                  "~s Process ~w reporting for duty", 
                  [Message,I] ),
             From ! { howdy, self(), Response }
     end.
```
# Collecting the replies

```
collect_replies([{Pid,N}|T] ) ->
     receive
         { howdy, Pid, Message } ->
             io:format( "0: ~s~n", [Message] ),
             collect_replies(T);
     end;
collect_replies( [] ) ->
     done.
```
#### Eshell V5.6.2 (abort with AG)  $1$ > hello\_world:main(7). 0: Hello 1! Process 1 reporting for duty 0: Hello 2! Process 2 reporting for duty 0: Hello 3! Process 3 reporting for duty 0: Hello 4! Process 4 reporting for duty 0: Hello 5! Process 5 reporting for duty 0: Hello 6! Process 6 reporting for duty 0: Hello 7! Process 7 reporting for duty done

## What happens if a slave dies?

-module(hello\_world). -compile(export\_all).

#### $main(N)$  ->  $S$ ] aves  $=$  make\_s] aves  $(N)$ ,  ${ThirdPid, _}$  = lists:nth(3,Slaves), exit( ThirdPid, bye\_bye ), collect\_replies(Slaves).

#### Eshell V5.6.2 (abort with  $AG$ ) 1> hello\_world2:main(7). 0: Hello 1! Process 1 reporting for duty 0: Hello 2! Process 2 reporting for duty

#### BREAK: (a)bort (c)ontinue (p)roc info (i)nfo (l)oaded (v)ersion (k)ill (D)b-tables (d)istribution

a

## Restarting the slave

```
collect_replies( [{Pid,N}|T] ) ->
     receive
         { howdy, Pid, Message } ->
             io:format( "0: ~s~n", [Message] ),
             collect_replies(T);
     after 5000 ->
         io:format( "restarting slave~w~n", [N] ),
         exit( Pid, too_late ),
        NewSize = make\_slave(N),
         collect_replies( [NewSlave|T] )
     end;
collect_replies( [] ) ->
     done.
```

```
Eshell V5.6.2 (abort with \wedge \overline{G})
1> hello_world3:main(7).
0: Hello 1! Process 1 reporting for duty
0: Hello 2! Process 2 reporting for duty
restarting slave3
0: Hello 3! Process 3 reporting for duty
0: Hello 4! Process 4 reporting for duty
0: Hello 5! Process 5 reporting for duty
0: Hello 6! Process 6 reporting for duty
0: Hello 7! Process 7 reporting for duty
done
```
## Restarting the slave

```
collect_replies( [{Pid,N}|T] ) ->
     receive
         { howdy, Pid, Message } ->
             io:format( "0: ~s~n", [Message] ),
             collect_replies(T);
         {'DOWN',_,process,Pid,Reason} ->
             io:format( "restarting slave~w because ~w~n",
                  [N,Reason] ),
            NewSize = make_slawe(N),
             collect_replies( [NewSlave|T] )
     end;
collect_replies( [] ) ->
     done.
```

```
Eshell V5.6.2 (abort with AG)
1> hello_world4:main(7).
0: Hello 1! Process 1 reporting for duty
0: Hello 2! Process 2 reporting for duty
restarting slave3 because bye_bye
0: Hello 3! Process 3 reporting for duty
0: Hello 4! Process 4 reporting for duty
0: Hello 5! Process 5 reporting for duty
0: Hello 6! Process 6 reporting for duty
0: Hello 7! Process 7 reporting for duty
done
```
## Only scratched the surface

## Hot code swapping

```
server( Module ) ->
     receive
         { apply, From, Args } ->
              From ! Module:handle( Args ),
              server( Module );
         { hotswap, NewModule } ->
             server( NewModule )
     end.
```
#### "Batteries included"

• Comes with a bunch of useful stuff:

- debuggers, profilers, tracers, coverage, process monitors, …
- Mnesia: a distributed parallel database
- OTP: standard library for building faulttolerant applications

#### Numerical Work

## Erlang is not ready for numerical work

- Numerical libraries are essentially nonexistent.
- But this will change in the next few years.
- It will be a lot easier to add BLAS/LAPACK/ FFT/etc to Erlang than to make other languages concurrent.

## Summary

- Erlang: functional, declarative, concurrent, fault-tolerant.
- Worth keeping an eye on.

#### More information

- [http://erlang.org/](http://erlang.org) for the source code.
- "Progamming Erlang" book by Joe Armstrong (one of the original creators).
- Google "erlang movie" -- hilarious.